## DRONE SITL BRINGUP WITH THE IIO FRAMEWORK

Bandan Das <br/>bsd@redhat.com>

Open Source Summit, Europe, 2018

# WHAT'S THIS ABOUT?

- My experiments with bringing up sensors on a x86 board
- Understanding the IIO framework
	- Interfacing the framework with SITL code to verify sensors are working

## WHAT ISN'T THIS ABOUT?

- Flying
- Drones, I am a newbie!

## ACKNOWLEDGEMENTS

- Real Time systems group at BU
- <https://www.cs.bu.edu/~richwest/index2.html> $\bullet$
- Microkernels, Cache scheduling algorithms, Virtualization, Predictable time

#### STATE OF THE ART

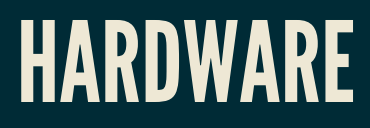

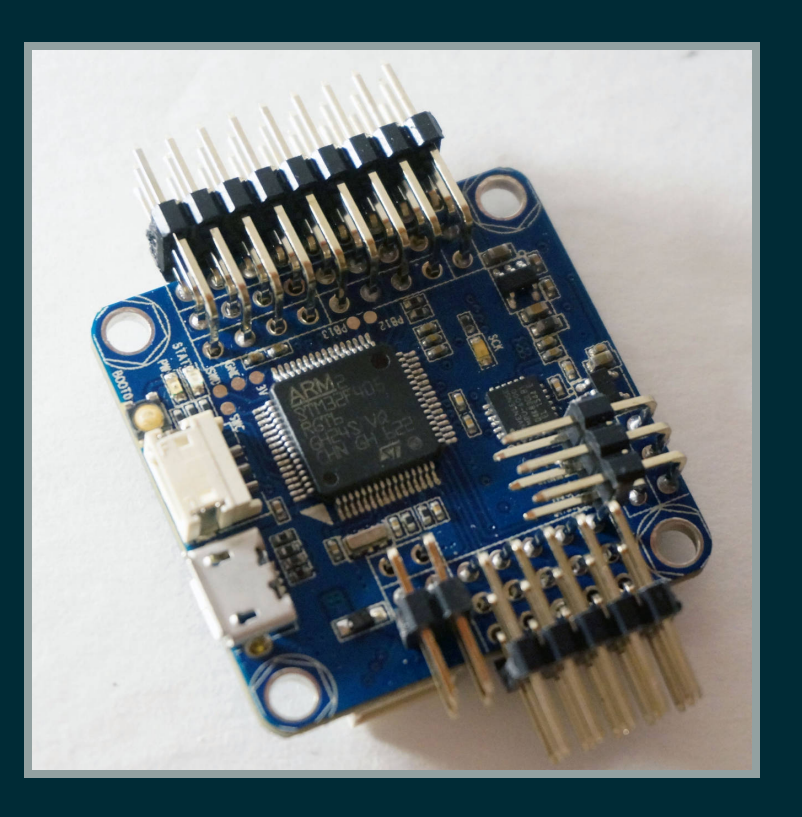

Image © PX4 Dev Team. License: CC BY 4.0

- Most drone boards belong to the STM32 family
- Becoming faster/powerful everyday!
- Low power requirements

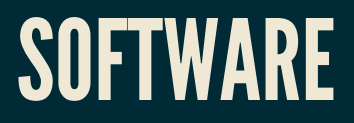

• Ardupilot, Betaflight, iNav, Cleanflight

#### **WHY X86?**

- Increasingly complex tasks and onboard peripherals
- Processing power
- The case for reactive drones
- Low power x86 boards are a reality although not common

# WHY LINUX?

- Robust operating system
- Drivers for a wide variety of sensors/peripherals
- Choice of schedulers

#### A LOOK AT THE INTEL AERO COMPUTE BOARD

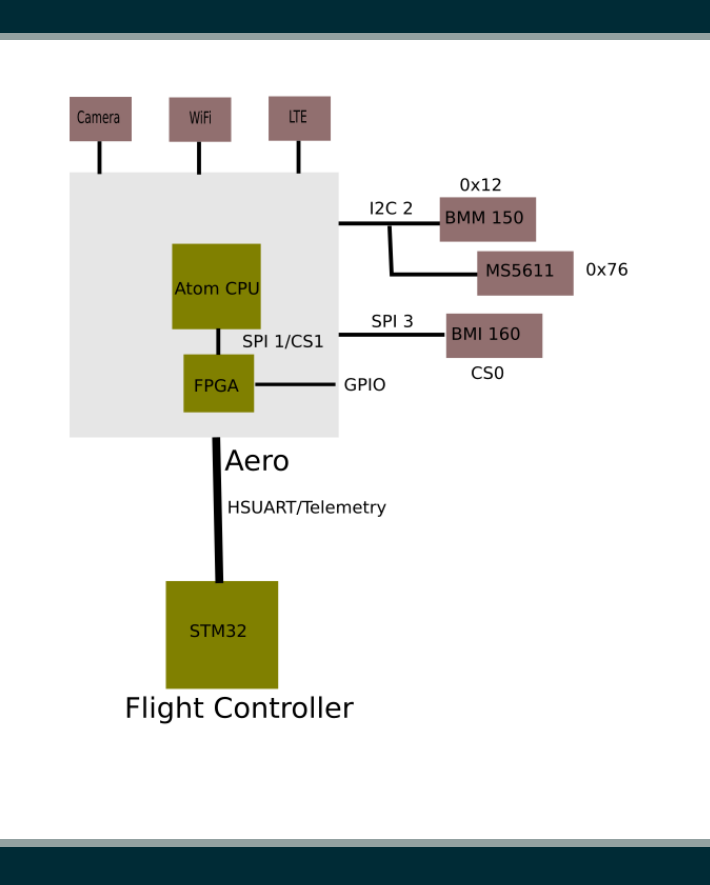

Aero as a Companion Computer

#### HOWEVER…

- The Aero is a powerful computer
- . Onboard sensors to run standalone as a flight controller
- Access to GPIO pins/motor outputs through onboard FPGA

# MOVING FC OPERATIONS TO A X86 BOARD

- Reinventing the wheel
	- $\blacksquare$  Customized Linux that jumps to a flight controller loop with specific tasks
- Leverage on existing solutions
	- Run an existing flight controller software as a process

## INTERFACING WITH THE ONBOARD SENSORS

- spidev/i2cdev userspace drivers
- Linux already has drivers for most sensors
	- exposed by the Industrial IO interface (IIO)
- Advantages
	- **Minimizes latency**
- Disadvantages
	- Crashes can be deadly

# AN INTRODUCTION TO THE 110 INTERFACE

- Industrial Input/Output
	- Examples include Humidity Sensors, Temperature sensors, Magenetometer etc
	- v4.18: ~20 classes, each containing numerous device drivers
	- Most devices connected via I2C or SPI
- IIO provides a hardware abstraction layer over these devices
	- Sharing of infrastructure
	- Developer focus on device function rather than knowledge of plumbing internals
	- Consistent application development framework п
	- Data buffer for continuous data and single shot access via sysfs

- Device drivers
	- BMI 160 Inertial Measurement Unit

ls drivers/iio/imu/bmi160/ bmi160\_core.c bmi160\_i2c.c bmi160\_spi.c

■ BMM 150 3 axis Geomagnetic Sensor

ls drivers/iio/magnetometer/ bmc150\_magn.c bmc150\_magn\_i2c.c bmc150\_magn\_spi.c

■ MS5611 Pressure Sensor

ls drivers/iio/pressure/ ms5611\_core.c ms5611\_spi.c ms5611\_i2c.c

- Key components
	- **Device drivers**
	- **Channels**
	- **Buffers**
	- **Triggers**

- Channels One of the many functions provided by the device
	- $-BM1160$

cat /sys/bus/iio/devices/iio\:device0/name bmi160 ls /sys/bus/iio/devices/iio\:device0/ in\_accel\_x\_raw in\_accel\_y\_raw in\_accel\_z\_raw

**BMM150** 

cat /sys/bus/iio/devices/iio\:device1/name bmc150\_magn ls /sys/bus/iio/devices/iio\:device1 in magn x raw in magn y raw in magn z raw

#### Buffers  $\bullet$

- Raw continuous data read from the device
- Specific channels can be enabled  $\blacksquare$
- Data format specified by channels
	- Example:  $\bigcirc$

cat /sys/bus/iio/devices/iio\:device1/scan\_elements/in\_magn\_x\_type le:s32/32>>0

- $\blacksquare$  Kfifo backed
- Read using standard fileops by accessing /dev/iio:deviceX п
- mmap based interface supported by a DMA backend (high speed devices)

- Triggers
	- Capture data only when needed
		- Based on a hardware event
		- User initiated (eg: via sysfs)
		- o Software trigger (eg: hrtimer based)
		- $\circ$  Enabling trigger enables data capture

- Initializing SPI/I2C devices
	- Not enumerated at the hardware level
	- $\blacksquare$  SPI (BMI160)
		- Device tree
		- ACPI
		- $\circ$  Board initialization file
		- Example:

```
static struct spi board info imu board info \frac{1}{100} initdata ={
.modalias= "bmi160",
.bus_num= SPIDEV_SPI_BUS,
.chip select= SPIDEV SPI CS,
\overline{\texttt{max}} speed_hz= SPIDEV_SPI_HZ,
};
master = spi busnum to master(SPIDEV SPI BUS);
dev = spi new device(master, \&imu board info);
```
- Initializing SPI/I2C devices
	- $12C$  (BMM150)
		- Device tree
		- $\circ$  Board initialization file
		- $\circ$  sysfs interface
		- Example:

echo bmc150\_magn 0x12 > /sys/bus/i2c/devices/i2c-2/new\_device

#### **CREATING A TRIGGER**

mkdir /sys/kernel/config/iio/triggers/hrtimer/trigger0 echo 5000 > /sys/bus/iio/devices/trigger0/sampling\_frequency cd /sys/bus/iio/devices/iio:device0 #Associate trigger with BMI160 echo trigger0 > trigger/current\_trigger  $echo 1 > scan_e$ lements/in\_accel\_x\_raw echo  $1 > \text{buffer/enable}$ 

#### SHIM LAYER: LIBIIO

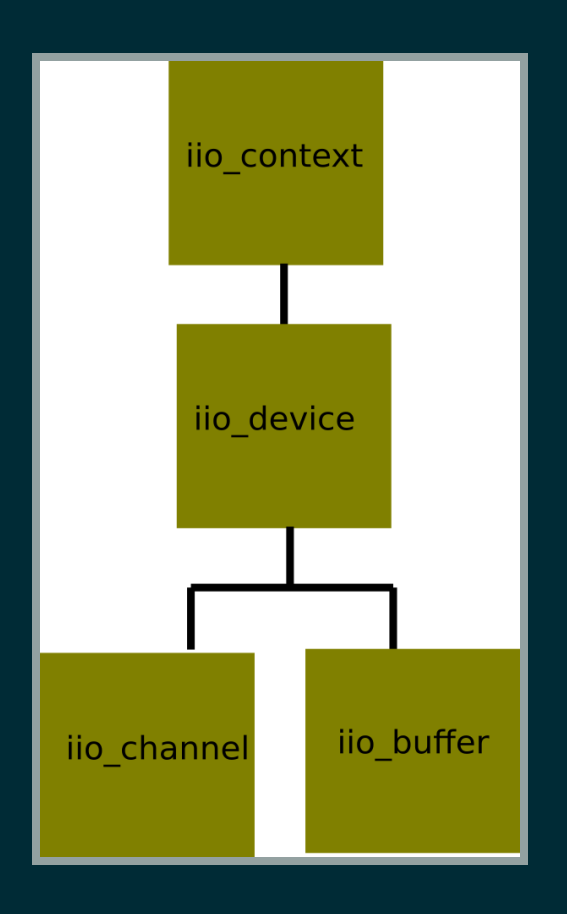

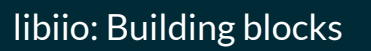

- Library that interfaces with the IIO API
- Ease of developer interacting with the IIO framework

# SIMULATION FRAMEWORKS (SITL/HITL)

- SITL
	- $\blacksquare$  Modified flight controller software running in a simulator environment
	- Control signals come from software or a controller  $\blacksquare$
	- Simulator feeds sensor data back to firmware feedback loop
	- Actuator outputs fed to simulator
- HITL
	- Flight controller software runs on the actual board
	- Sensor data and outputs fed to a simulator
	- Enables testing in closer to real-world conditions

## SITL SETUP IN BETAFLIGHT

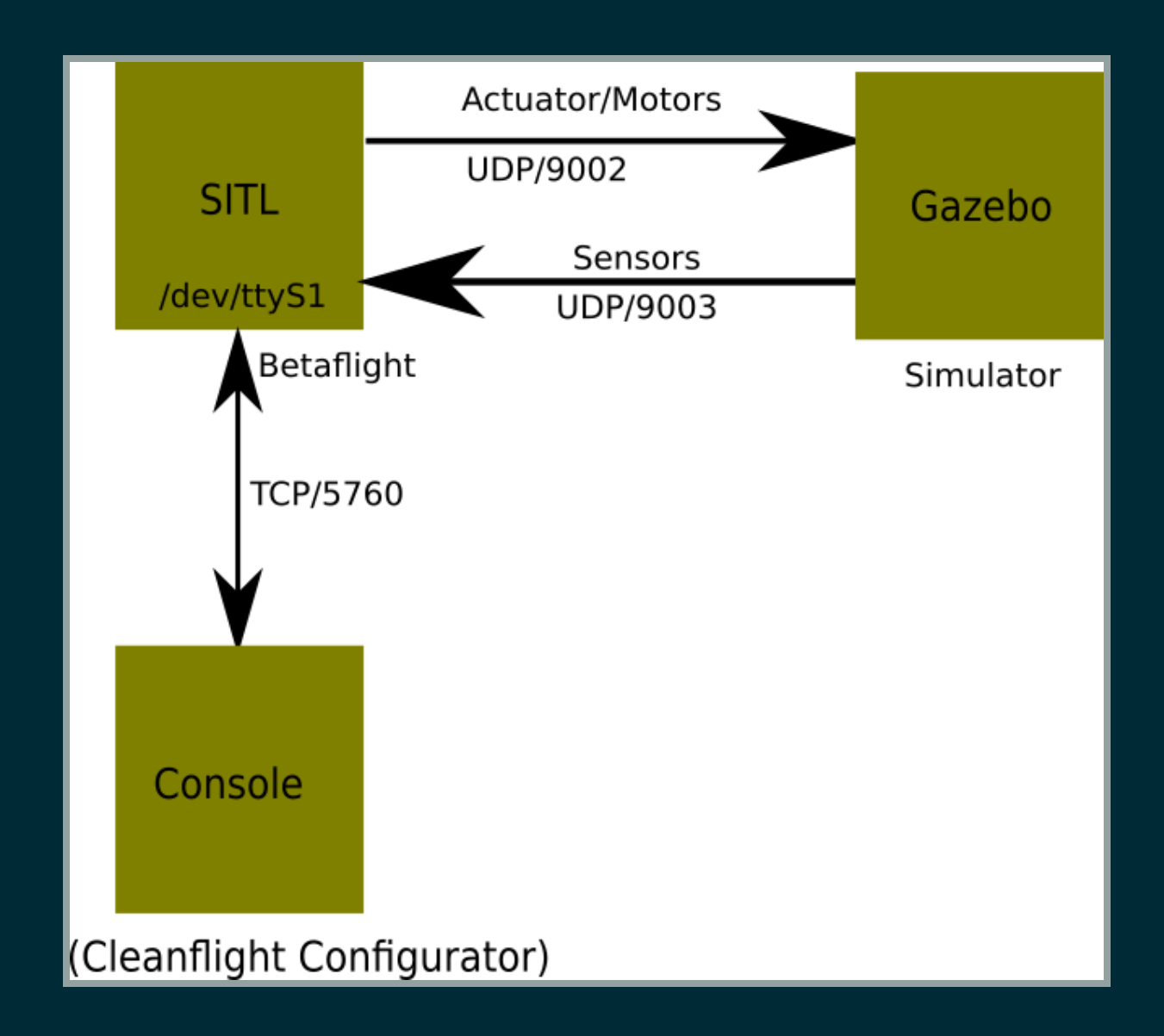

Basic SITL setup in Betaflight/Cleanflight

#### SENSOR DATA FORMAT

typedef struct { double timestamp; double imu\_angular\_velocity\_rpy[3]; double imu\_linear\_acceleration\_xyz[3]; double  $imu$ <sub>-</sub>orientation<sub>-quat</sub> [4]; double velocity\_xyz[3]; double position\_xyz[3];

} fdm\_packet;

#### PLUGGING IN IIO DATA IN THE SITL LOOP

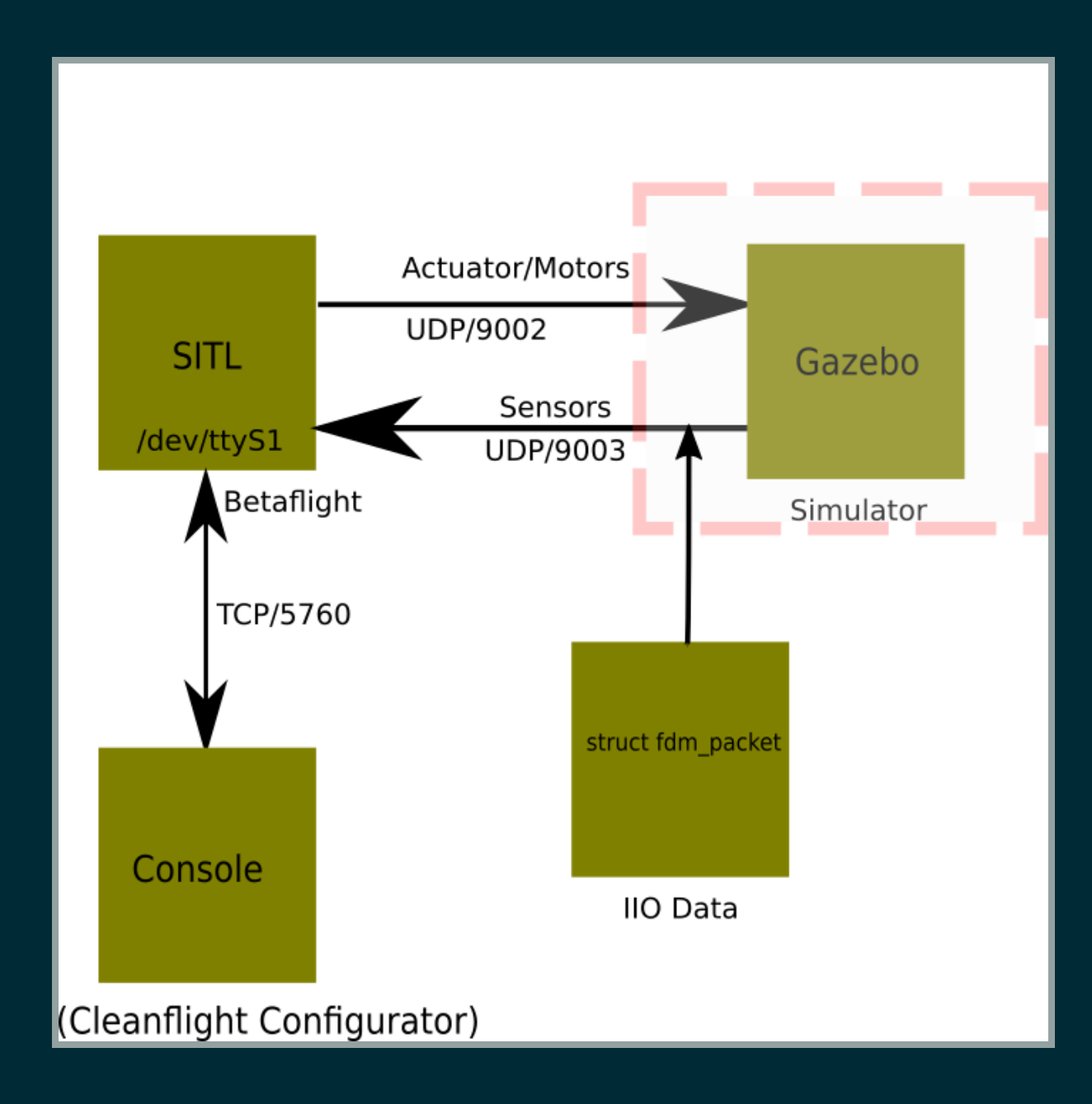

# PLUGGING IN 110 DATA IN THE SITL LOOP

- Visual indication of correct functioning of sensors
- Sensors output in a more readable format or graph (eg. Cleanflight Configurator)

## BETAFLIGHT TASKS

```
/* TASK_COUNT = ~30 */
cfTask_t ct_{GSK_S[TASK_COUNT]} = \{...<br>[TASK GYROPID] = {
       .taskName = "PID", .subTaskName = "GYRO", .taskFunc = taskMainPidLo
o
p
, .desiredPeriod = TASK_GYROPID_DESIRED_PERIOD,
       .staticPriority = TASK_PRIORITY_REALTIME,
   }
,
   [TASK_A CCELL] = \{.taskName = "ACC",
       .taskFunc = taskUpdateAccelerometer,
       .desiredPeriod = TASK_PERIOD_HZ(1000
)
,
                                                      // 1000Hz, every 1ms
       .staticPriority = TASK_PRIORITY_MEDIUM,
   }
,
   [TASK_ATTITUDE] = \{.taskName = "ATTITUDE",
       .taskFunc = imuUpdateAttitude,
       .desiredPeriod = TASK_PERIOD_HZ(100),
       .staticPriority = TASK_PRIORITY_MEDIU
M
,
   }
,... #if
d
e
f
U
S
E
_
M
A
G
   [TASK_COMPASS] = \{.taskName = "COMPASS",
       .taskFunc = compassUpdate,
       .desiredPeriod = TASK_PERIOD_HZ(10),
                                                      // Compass is updated at 10 Hz
       .staticPriority = TASK_PRIORITY_LOW,
   }
,
   #
e
n
d
i
f
```
... };

#### IMU LOOP COUNT

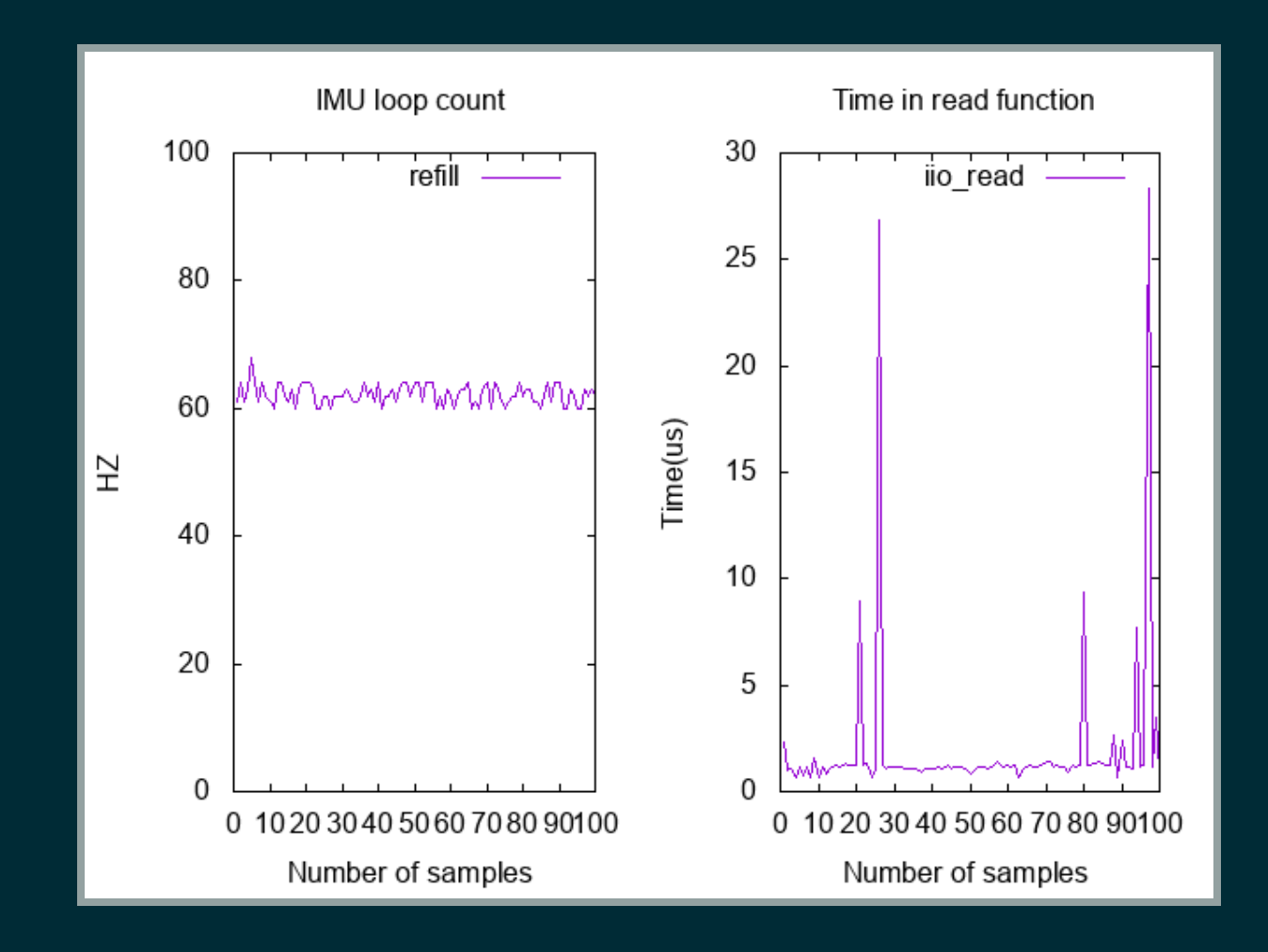

- Standard upstream kernel
- No specialized config

#### **IMULOOPCOUNT**

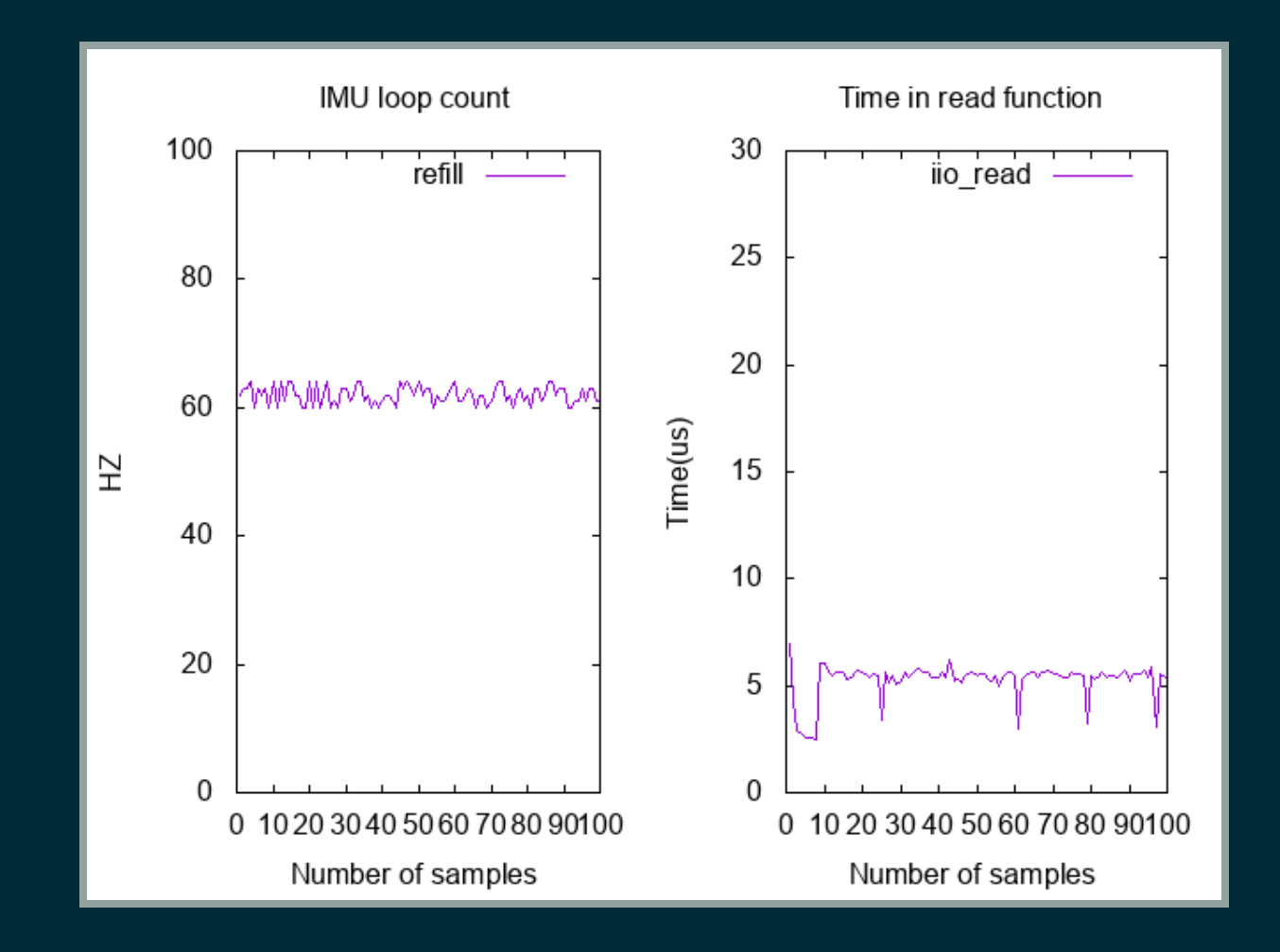

- Standard upstream kernel
- isolcpus=2-3
- irq thread on CPU 2 and read process on CPU 3

# REFERENCES

- [https://bitbucket.org/bdas/iio\\_sensors](https://bitbucket.org/bdas/iio_sensors) (Code snippets for the SITL/IIO interface)
- <https://lwn.net/Articles/370423/> (Secrets of the Ftrace function tracer)
- https://github.com/betaflight/betaflight (Betaflight source)
- (IIO, a new kernel subsystem) [https://archive.fosdem.org/2012/schedule/event/693/127\\_iio-a-new](https://archive.fosdem.org/2012/schedule/event/693/127_iio-a-new-subsystem.pdf)subsystem.pdf
- <https://github.com/analogdevicesinc/libiio> (Library for interfacing with IIO devices)
- [https://www.youtube.com/watch?v=ealH3qP\\_pBE](https://www.youtube.com/watch?v=ealH3qP_pBE) (APM on Linux: Porting Ardupilot to Linux1)
- <https://archive.fosdem.org/2015/schedule/event/iiosdr/> (Using the Linux IIO framework for SDR)
- <https://www.cs.bu.edu/~richwest/index2.html> (Rich West's Home page)
- <https://github.com/intel-aero/meta-intel-aero/wiki> (Intel Aero Wiki)

# WRAP UP NOTES

- Running a flight controller software as a process
- Interfacing with IIO appears to be straightforward  $\bullet$
- Further investigation on latency and performance
- Running a PREEMPT\_RT kernel
- More experiments with affinities